# パソコンの廃棄・譲渡時における ハードディスク上のデータ消去に関する 留意事項

2018 年 10 月改訂

一般社団法人 電子情報技術産業協会(JEITA) 情報・産業システム部会 PC・タブレットユーザサポート専門委員会

# **1. はじめに**

本資料は、「パソコンの廃棄・譲渡時におけるハードディスク上のデータ消去に関するガイドライン」を、2010 年 2 月に「パソコンの廃棄・譲渡時におけるハードディスク上のデータ消去に関する留意事項」に名称変更し、さらに 2018 年 10 月に、内容に SSD などの内蔵ドライブや、SD メモリカードなどの外部デバイスも含め、一般的な記憶 装置(ストレージ)上のデータ消去に関する留意事項として参考にできるように変更したものです。過去情報や別 媒体からのリンク等を考慮して、2018 年 10 月の内容変更時には、資料の名称は変更していません。

2018 年 10 月に追記した内容は、主に「8.追加留意事項」に含まれます。

パソコンやタブレットを廃棄あるいは譲渡した際、ハードディスク(HDD: Hard Disk Drive)や SSD(Solid State Drive)、eMMC(embedded Multi Media Card)などの内蔵ドライブ、および SD メモリカードや USB メモリなど の外部デバイス(以降、これらを総称して「ストレージ」と表記します)から、消去したはずのデータが流出してしまったり、 さらにはそれを悪用されるようなトラブルに発展する事例が発生しています。

今やパソコンは、企業・一般家庭など広範囲に普及しており、上記のようなトラブルを未然に回避することが肝要で す。業界団体である JEITA としては、本件を重要なセキュリティ問題として捉え、パソコン関連事業者が実施すべき 留意事項としてまとめました。

これにより関係各位が速やかな対応を図られることを希望いたします。

# **2. パソコンメーカ業界としての基本認識**

まずは、パソコンのストレージ上のデータ消去問題について、アウトラインを理解しておく必要がありますので、下記に 整理してみました。

- パソコンのストレージに記録されたデータが不要になった場合、通常の「削除処理」 (右クリックから「削除」を選 択する、または、Delete キーを押下する)を行うと、「ごみ箱」にファイルが移動するだけなので、Windows の もとで復元することができる。「ごみ箱を空にする」処理を行うか、ファイルを削除するときにシフトキーを押下しな がら Delete キーを押下すると、ファイルは Windows から「削除」された状態になる、これを含め、ストレージを 再フォーマットしたり、リカバリした場合には、データは消去されたように見えるが、Windows のもとで「呼び出し 処理」ができないだけで、実データはストレージ上に残っている。
- このデータを呼び出すことは、特殊なソフトウェアを使用することで、技術的に可能な場合がある。
- このような現象は、Windows だけでなく、他の OS でも同様の事が起こり得る。
- このため悪意のある再利用者により重要なデータが読みとられ、予期しない用途に利用される恐れがある。

これは、広義にはセキュリティの問題ですが、JEITA としては、下記の3点を基本的な考え方としています。

# **① ストレージ上のデータ消去というのは、あくまでもユーザの責任である**

パソコンは、いろいろな用途に利用でき、データの内容も利用者によって大きく異なる。そのデータについて、一律的

パソコンの廃棄・譲渡時におけるハードディスク上のデータ消去に関する留意事項 一般社団法人 電子情報技術産業協会(JEITA) PC・タブレットユーザサポート専門委員会 **2** / **15** な管理・運用は難しく、またそのデータ自身は利用者以外の第三者が勝手に消去すべきものではない。

したがって、ストレージ上のデータについては、"守るべき情報は自分で守る"という自己責任の原則に則り、あくまで もユーザの責任で管理されるべきものである。

# **② ストレージ上のデータ消去の重要性をユーザに認識してもらう啓発努力はパソコンメーカの責任である**

データ消去をしたつもりでも、実はストレージ上に残っており、それが特殊なソフトウェアを利用することで復元され、 データとして流出するという技術的な関係は、一般のユーザにはなかなか理解しがたい。また、パソコンを譲渡あるいは 廃棄する際に、データ消去が必要であるという認識も高くはない。

したがって、このようなユーザに、技術的内容をできるかぎりわかりやすく解説しつつ、廃棄時あるいは譲渡時に、き ちんとデータ流出防止対策を行うことの注意喚起は極めて重要である。このような啓発の努力を行うことは、パソコン メーカとしての責任である。

#### **③ パソコンメーカだけではユーザへの啓発は難しく、多くの関連事業者からの多面的協力が重要である**

パソコンに関連する事業者は多く、パソコン販売店、リース会社、リサイクル事業者などにも協力を得なくては、ユー ザの正しい認識の広がりは期待できない。したがって、関係の業界団体にも問題の内容および重要性を認識しても らうと同時に、ユーザへの啓発活動について、協力をいただくことが重要である。

なお、今回の留意事項は、いわゆるパソコンおよびタブレット(以降、単に「パソコン」と表記します)と呼ばれる製品 範囲を対象として定義しています。

パソコンのみならず、ストレージを使用するデジタル製品は、急激に増えてきており、類似の問題点、課題を抱えて いる可能性もありますが、今回は、個人・家庭・会社などで一般的に利用されているパソコンのストレージを対象とし ています。

# **3. パソコンメーカとしての対応事項**

上記の2項の②に示したように、パソコンメーカとして重要なことはユーザへの啓発であり、そのためには、ユーザがス トレージ トのデータの消去が必要と判断されるタイミングにあらゆる方策を駆使して、啓発活動を行っていく必要があ ります。

ここでの有効なタイミングとしては、下記の3つの時点になります。この機会を活用して「データ消去はユーザの責任」 である旨の注意喚起を図っていくことが重要です。

- パソコン廃棄処理の受付時
- ●リース・レンタル期間終了に伴う返却時
- ユーザからの廃棄・譲渡等に関する問合せ時

次に、各パソコンメーカが、事業体の中でいくつかの責任部門に分かれていることを想定し、それぞれの部門での必 要な具体的対応ポイントを整理すると、下記の通りです。

パソコンの廃棄・譲渡時におけるハードディスク上のデータ消去に関する留意事項 一般社団法人 電子情報技術産業協会(JEITA) PC・タブレットユーザサポート専門委員会 **3** / **15**

- **① パソコン事業の責任者**
	- 社内の各関連部門への本件に関わる業務の見直しと再点検を要請すると共に、定期的なチェックを行う。

#### **② 各部門共通**

- 2 項で示したように、「データ消去はユーザの責任である」という基本スタンスを明確にするために、関連の諸資 料・契約書などについては、その旨明記するように見直しを行う。
- ⚫ 業務を委託契約している場合は、同様の対応を行うよう指導する。
- **③ 設計部門(マニュアル作成部門)**
	- ●「ユーザマニュアル」を通じて、本件についての注意喚起を行う。 ただし、これは、各社毎に表現が異なっていては、いたずらにユーザの誤解を生む可能性もあるので、業界統一 の表現を採用する。(5項に詳細)

# **④ 販売促進部門(ユーザ対応窓口部門など)**

● パソコン使用者への注意喚起を実施する。 「ホームページ」「カタログ」など、ユーザの目に触れる可能性の高い媒体を使い、本件についての注意喚起を行 う。

ただし、これも、「ユーザマニュアル」同様、各社毎に表現が異なっていては、いたずらにユーザの誤解を生む可能 性もあるので、業界統一の表現を採用する。(5項に詳細)

- 間接販売担当部門は、販売店等の販売事業者に対し、パソコン購入者への上記注意喚起を依頼する。
- 有償サービスや市販のデータ消去ツールの利用を推奨する。 自社で対応していない場合でも、推薦できる Web サイトへリンクする、あるいはユーザの便宜を配慮した形で、 できるかぎりの紹介対応を図る。
- **⑤ 保守およびサービス業務部門**
	- パソコン保守時に、保守に関する案内・受付のホームページ等で、データ消去の重要性・必要性の注意喚起を 行う。
	- データ復旧サービスを提供している場合は、 復旧のためのツールやソフトウェアに不適切な使用が無いよう、 適切 な管理を施す。
- **⑥ リース・レンタル業務部門**
	- ●リース・レンタルを利用するユーザに対して、リース/レンタル終了時点でのデータ消去の重要性・必要性の注意 喚起を行う。または社外の関係事業者に同様の注意喚起を依頼する。
- **⑦ リサイクル・サービス提供部門**
	- パソコンをリサイクルする場合は、リサイクル契約締結時に「データ消去の責任はユーザにある」など、データ消去 の重要性・必要性の注意喚起および適切な処置を行う。
	- ●リサイクルを実施する中間再生業者が確実に破壊処理、あるいは依頼に基づいたデータ消去処理を行う仕組 みを有し、実施していることを確認する。

パソコンの廃棄・譲渡時におけるハードディスク上のデータ消去に関する留意事項 一般社団法人 電子情報技術産業協会(JEITA) PC・タブレットユーザサポート専門委員会 **4** / **15** ● 物流部門におけるヤキュリティ管理の確認を行う。

# **4. エンドユーザへの啓発活動**

個人・企業にかかわらず、ユーザへの啓発は、できるかぎり多くの機会をとらえて行う必要があります。 内容としては、次の項目に関して注意・説明することが重要です。

- データ流失の危険性および背景
- ●データ消去は使用者の責任であること
- 利用者の取るべき対応策
- ●データ消去に関する技術的補足説明 (添付の参考資料の「技術資料」および「Q&A」をホームページで紹介)
- メーカあるいはサービス会社のデータ消去サービスあるいはデータ消去ソフトウェアの紹介 (これは必須事項ではないが、できるだけ紹介することが望ましい)

この内容を具体的な啓発活動として推進する上で、下記2つの考え方を基本に進めることになります。

- **① 「各社の Web サイト」と「製品マニュアル」の2つをメインの媒体とする**
	- 「カタログ」では、 Web サイトへの案内を中心とする。
	- 製品の廃棄時および譲渡時には、「ユーザマニュアル |がないことが想定されるので、詳細情報はできるかぎり、 Web サイトに掲載する。

# **② ユーザの誤解を回避するために、できるかぎり業界統一の表現を採用する**

● ストレージ上のデータ消去に関する注意文書・技術的な説明図、およびそれに関連した O&A においても、でき るかぎり業界統一の表現を採用する。

# **5. エンドユーザへのデータ消去に関するご案内**

上記4項の考えに基づき、ユーザへのストレージ上のデータ消去に関する注意喚起文書については、下記を業界 共通の基本表現とします。今後の技術の進歩などに伴って、変更される可能性もあります。なお、2018 年 10 月の タイミングで一部の表現を見直しました。以前の表現に準拠した記載にするなど、意味の異ならない範囲で、各社毎 に表現や用語の小変更も可能とします。

# **パソコンの廃棄・譲渡時のストレージ上**

---------------------------------------------

# **のデータ消去に関するご注意**

パソコンの廃棄・譲渡時におけるハードディスク上のデータ消去に関する留意事項 一般社団法人 電子情報技術産業協会(JEITA) PC・タブレットユーザサポート専門委員会 **5** / **15**

**パソコンは、オフィスや家庭などで、いろいろな用途で普及しています。これらのパソコンの中のハードディスクや SSD などの記憶装置(ストレージ)に、お客様の重要なデータが記録されています。**

**したがって、そのパソコンを譲渡あるいは廃棄するときには、これらの重要なデータを消去するということが必要です。**

**ところが、このストレージ上に書き込まれたデータを消去するというのは、それほど簡単ではありません。**

**「データを消去する」という場合、一般に**

**① データを「ごみ箱」に捨てる**

- **② 「削除」操作を行う**
- **③ 「ごみ箱を空にする」コマンドを使って消す**
- **④ ソフトウェアで初期化(フォーマット)する**
- **⑤ 付属のリカバリーメディアを使い、工場出荷状態に戻す**

**などの作業を行うと思います。**

**まず、「ごみ箱」にデータを捨てても、OS のもとでファイルを復元する事ができてしまいます。更に②~⑤の操作を しても、ストレージ上に記録されたデータのファイル管理情報が変更されるだけで、実際はデータが見えなくなってい るだけの場合があります。**

**つまり、一見消去されたように見えますが、Windows などの OS のもとで、それらのデータを呼び出す処理がで きなくなっただけで、本来のデータは残っているという状態にあるのです。**

**したがいまして、特殊なデータ回復のためのソフトウェアを利用すれば、これらのデータを読みとることが可能な場 合があります。このため、悪意のある人により、このパソコンのストレージ上の重要なデータが読みとられ、予期しない 用途に利用される恐れがあります。**

**パソコンユーザが、廃棄・譲渡等を行う際に、ストレージ上の重要なデータが流出するというトラブルを回避するた めには、ストレージに記録された全データを、ユーザの責任において消去することが非常に重要です。消去するために は、専用ソフトウェア(有償/無償)あるいは有償サービスを利用するか、ストレージ上のデータを物理的・磁気的に 破壊して、読めなくすることを推奨します。**

**なお、ストレージ上のソフトウェア(OS、アプリケーションソフトなど)を削除することなくパソコンを譲渡すると、ソフ トウェアライセンス使用許諾契約に抵触する場合があるため、十分な確認を行う必要があります。**

---------------------------------------------

#### **6. 消去ソフトウェアおよび同サービスへの対応**

パソコンのストレージ上に記録されたデータを消去する現在有効な方法としては、下記の方法があります。

#### **① 専用ソフトウェアにてストレージ全体を固定パターン等にて一回以上、上書きすることにより塗りつぶしてデータ**

パソコンの廃棄・譲渡時におけるハードディスク上のデータ消去に関する留意事項

一般社団法人 電子情報技術産業協会(JEITA) PC・タブレットユーザサポート専門委員会 **6** / **15**

# **を消す方法**

# **② 磁気消去装置によって HDD に記録されている磁気情報を消去する方法(SSD には使えない)**

#### **③ ストレージに対して物理的に破壊する方法**

データを消去する際に選択すべき方法としては、該当するパソコンおよびストレージの状況に依存しますが、その一 例を示すと下記のようになります。

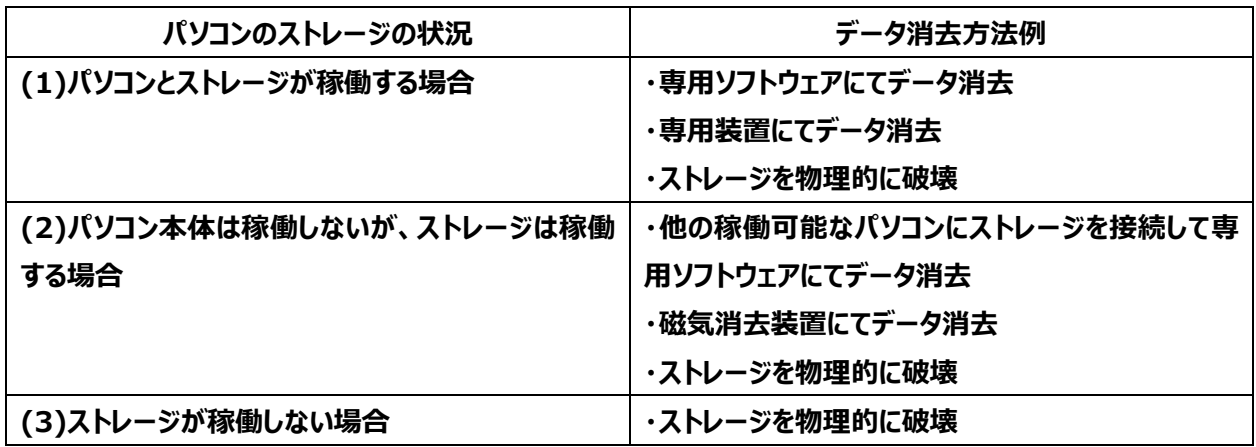

このデータ消去ソフトウェアおよびサービスを、どういう形でパソコンメーカが取り組むべきかについては、基本的には、 個々のパソコンメーカの判断で対応を決めるべきものです。

したがって、そのソフトウェアおよびサービスでの消去方式、内容の完成度については、特に定めません。

ただし、上記に示したように、ユーザの消去についての要求レベル、パソコンおよびストレージの状態(稼働、非稼働) などにより、対応方法も大きく異なることは事実であり、ユーザとのトラブルが無いように対策方式およびリスク、必要時 間などを提示するなど、正しい理解が得られるように実務面で工夫する必要があります。

特に、消去ソフトウェアおよびサービスは、誰が行うにしても、データ消去に 100%の責任を持つことは不可能であり、 「社会的な影響とプライバシー保護のための、万一の場合の安全策である」と利用ユーザに認識していただくことが重 要です。

なお、ストレージを物理的に破壊する場合、専門技術が必要になります。またユーザのケガ防止のため、専門業者 へ依頼することを推奨します。

# **7. パソコン関連業界・団体への協力依頼の推進**

2項で示したように、パソコンのストレージ上のデータ消去問題を多面的に解決していくためには、多くの関連業界・ 団体の協力無しでは効果的な対策ができません。このため、JEITA が中心となり、下記団体・企業に対し、それぞれ が管理する Web サイトから、JEITA の本関連サイトとリンクすること等を含めて、積極的な対応を図っていただくよう

パソコンの廃棄・譲渡時におけるハードディスク上のデータ消去に関する留意事項 一般社団法人 電子情報技術産業協会(JEITA) PC・タブレットユーザサポート専門委員会 **7** / **15** 協力依頼をしてまいりました。

#### **① JEITA 非加盟のパソコンメーカ**

JEITA 非加盟の企業も多く存在するので、趣旨を伝え、国内で同じ産業を構成するものとして同様の対応を実施 すること

#### **② リース・レンタル業界**

契約条項に返却時の「データ消去はユーザの責任である」旨記載していただくことをお願いすると共に、リース・レンタ ル期間満了時には改めて「データ消去の責任はユーザにある」旨の注意喚起をし、同時にデータ消去の確認を行うこ と

#### **③ リサイクル再生業者**

ユーザがパソコンを廃棄する時に、「データ消去の責任はユーザにある」旨、注意を喚起すること

#### **④ コンピュータ販売店**

この問題への対応について、特に、中古パソコンの取り扱いが増えていることから、買取り等の時点で、「データ消去の 責任はユーザにある」旨、注意を喚起すること

#### **⑤ 消去ソフトウェアおよび消去サービス事業者**

6項で記載したことを留意点として、ビジネス運用を図ること

#### **8. 追加留意事項(2018 年 10 月)**

#### **① SSD のデータ消去時の留意事項**

SSD はハードディスクと比べて、独自のデータ制御方法を持っています。例えば、SSD には同じエリアに対する書き 込み回数の上限があるため、できるだけ均一にメディア全体に書き込みを行うために、「ウェアレベリング」という機能を 使用しています。このため、ハードディスクと同様に、ドライブの全ての容量に対して、データ消去ソフトウェアによって上 書き処理を実施したとしても、必ずしも全てのエリアにデータが上書きできるとは限りません。

ハードディスクと同様にデータ消去ソフトウェアでデータ消去を行っても、実際にはデータが上書きされないエリアが残 る可能性がある、ということです。

ただし、データ消去ソフトウェアでもアクセスできないようなエリアに残ったデータを読み出すことは、技術的に可能かど うかも判らない程度に難易度が高く、そのようなことをしてデータを抜き出すことに価値があるかを考慮すると、現実的 にはハードディスクと同様のデータ消去を行えば十分であると考えられます。

もし、それでも、SSD にデータが残る可能性のあることが心配な場合は、有償のデータ消去サービスを利用するなど、 専門業者に依頼することを推奨します。

SSD のデータ消去方法として、「Secure Erase」や「Enhanced Secure Erase」と呼ばれるデータ消去方法に よって、上述のようにデータが残存することなく、全てのエリアを消去できる方法がありますので、これらに対応したデータ 消去サービスを利用することをお勧めします。

パソコンの廃棄・譲渡時におけるハードディスク上のデータ消去に関する留意事項 一般社団法人 電子情報技術産業協会(JEITA) PC・タブレットユーザサポート専門委員会 **8** / **15**

#### **② Windows 標準のデータ消去機能**

パソコン製品には、標準でデータ消去の機能を搭載している場合があります。ただし、これらの製品標準のデータ消 去機能は、ハードディスクや SSD、eMMC などの内蔵ドライブのデータ消去にのみ対応している場合が多く、SD メモ リカードや USB メモリ、外付けのハードディスクなど、外部デバイスのデータ消去はできない場合があります。

このような外部デバイスのデータ消去を行う場合は、Windows 標準のコマンドを使用する方法があります。

例えば「diskpart」というコマンドを使用して、対象のディスクに対して「clean all」というコマンドを実行することによ り、ディスク全体にゼロデータを書き込むことができます。

また、「cipher」というコマンドを使用することにより、ディスクの空き領域に対して、データを 3 回書き込み、空き領域 のデータを消去することができます。このコマンドが使用できるのは、NTFS でフォーマットされたドライブが対象で、空き 領域に対してのみのデータを書き込みますので、事前に対象のドライブを NTFS でフォーマットし、何もデータの無い状 態にしてから行うのが良いでしょう。

「diskpart」「cipher」いずれのコマンドについても、具体的な使用方法等については、一般 Web の情報や、 Microsoft 社の情報を参考にしてください。外部メディアから Windows を起動するなどの方法によって、内蔵ドライ ブのデータ消去に利用することも可能です。これらのコマンドの使用方法をマスターしておけば、いろいろなケースに応 用することができます。

#### **③ Android タブレットのデータ消去**

Android タブレットのデータ消去については、残念ながらあまり標準的な方法が確立されていないようです。製品標 準の機能としては、初期状態にリセットする方法が一般的であり、この方法でリセットすれば、内部的にデータが残っ ていても通常の方法ではそれらのデータにアクセスすることはできなくなります。ハードディスクや SSD などと異なり、内 蔵ドライブが基板と一体化している機種もあり、その様な機種は内蔵ドライブを取り出して他のパソコン等に接続した りすることができないことから、データ流出も発生し難いものと考えられます。

また、一般 Web の情報を検索すると、端末の暗号化に対応している機種の場合は、暗号化してから初期状態に リセットする方法などが紹介されています。内部的にデータが残ったとしても、もともと暗号化されているため、そこからデ ータが流出することは無いことから、より安全な方法と言えます。

また、Windows PC などにインストールするための有償のデータ消去ソフトウェアが販売されており、こういったソフト ウェアを使用して、Windows PC に接続した状態で Android タブレットのデータ消去をする方法もあるようです。今 後も新しいデータ消去ソフトウェアが提供される可能性もありますので、Android タブレットを廃棄する場合には、一 般の Web 情報などを検索してみると良いでしょう。

もし、それらのデータ消去でも心配な場合は、有償のデータ消去サービスを利用することを推奨します。

「Microsoft、Windows は、米国 Microsoft Corporation の米国およびその他の国における登録商標または商標 です。」

【参考資料】

# **データ消去に関する技術的解説**

色々なオペレーティング・システムがありますが、基本的に考え方は同じなので、ここでは Windows を例として説明い たします。

Windows には、FAT(File Allocation Table)や NTFS(NT File System)などのファイルシステムがありますが、 パソコンのストレージに記録されたデータは、ファイル管理領域と、実データ領域に分けて格納されています。

ファイル管理領域には、実データのファイル名と属性情報、ファイルの作成日時や更新日時、ファイルサイズ、ディスクの 何処に記録されているのかの位置情報が格納されています。属性情報には、アーカイブ、隠し属性、ディレクトリかファイ ルかなどの情報が格納されています。Windows の操作でファイルをごみ箱に捨てても、ファイルを削除しても、ただファイ ル管理領域の情報が一部変更されるだけで、実データはそのまま残っています。ストレージをフォーマットしても、ファイル 管理領域の情報が消去されるだけで実データ領域は、そのまま残っている事には変わりありません。FDISK 等でパーテ ィションを変更してもストレージのパーティション管理情報が変更されるだけで、実データはそのまま残っています。

このファイルシステムを本に例えると、ファイル管理領域が目次にあたり、実データ領域が本文に相当します。本の目次 を破り捨てても、本文は何ら変更なくそのまま残っているのと同じです。

このデータの消去を確実にするために、ストレージの仕組み、データ流出の未然防止等対応策について FAT 形式を 例示し、説明します。

# **1. ストレージのフォーマットとは**

# **ストレージ内のデータ記憶方法 (イメージ図)**

データのある場所領域を、FAT で示します。

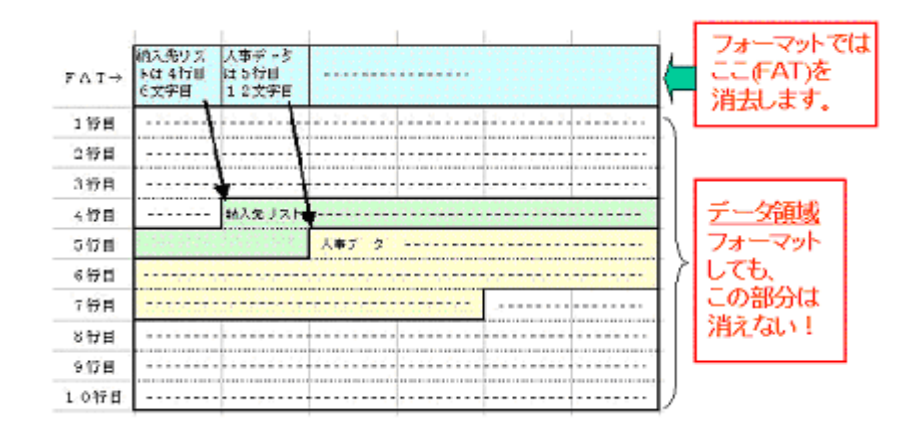

FAT にあるファイル管理領域の情報が消去されて、Windows からは情報の格納位置不明となり、データが見えなく なります。

パソコンの廃棄・譲渡時におけるハードディスク上のデータ消去に関する留意事項 一般社団法人 電子情報技術産業協会(JEITA) PC・タブレットユーザサポート専門委員会 **10** / **15**

# **2. データ復元の仕組み**

FAT 領域以外のデータ領域に残っているデータを解析すれば、ファイル管理領域情報を推測できます。必ずしも 100%完全に復元できるとはかぎりませんが、このようにしてデータ(ファイル)を復元するソフトウェアが市販されています。 これらのソフトウェアは「誤って消去したデータを救済する」という健全な思想から開発されています。 本に例えると、目次はなくても、本文の章や節の区切りと頁番号から、目次を再現することができます。

# **3. 復元防止について**

データ消去ソフトウェアで、ストレージの全領域に固定パターンのデータを書き込むことにより、データの復元を防止でき ます。

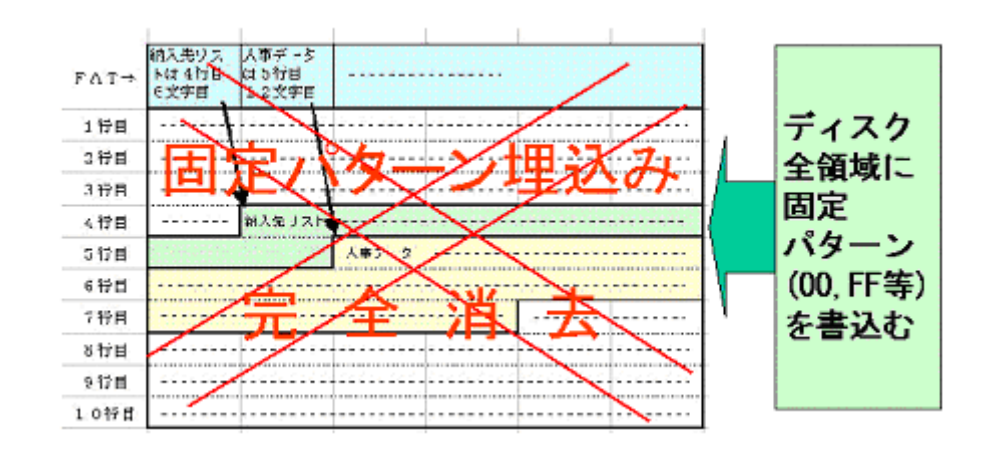

#### **消去ソフトの特徴**

①ストレージ全領域に固定パターンを書き込んで、元あったデータを塗りつぶすため、復元ソフトウェアによるデータ回 復はできない。

②インストールされた OS に依存しないので、OS やファイルが壊れて起動できなくなっていても、データ消去が可能。

# **4. より信頼できるデータ消去方法**

基本的にはデータ消去ソフトウェアで1回固定データによる塗つぶし消去を行うだけだけでも十分な効果がありますが、 一般的なデータであれば、2 回消去を行えばほぼ完全と考えられます。

ただデータ消去ソフトウェアには機密データの消去のために、各種の軍関連の規格に対応したものがありますように、デ ータ読出し技術とデータ消去技術が今後とも表裏一体の進歩を繰り返すと思われます。

パソコンの廃棄・譲渡時におけるハードディスク上のデータ消去に関する留意事項 一般社団法人 電子情報技術産業協会(JEITA) PC・タブレットユーザサポート専門委員会 **11** / **15**

膨大な費用と時間をかければ、2 回データ消去を行ったストレージから、データを復旧することが全く不可能であるとは 言い切れません。一般的なデータ消去では心配な場合は、機密データの消去に対応したデータ消去を行うか、有償の データ消去サービスなどを利用することを推奨します。

「Microsoft、Windows は、米国 Microsoft Corporation の米国およびその他の国における登録商標または商標 です。」

パソコンの廃棄・譲渡時におけるハードディスク上のデータ消去に関する留意事項 一般社団法人 電子情報技術産業協会(JEITA) PC・タブレットユーザサポート専門委員会 **12** / **15**

# **ユーザ向け Q&A**

下記が主なものであり、これに各社が追加することは可能です。

#### Q1: **データ消去の責任所在はどうなっていますか。**

A1: データ自体は使用ユーザのものであり、ユーザの自己責任で消去していただきたいと考えています。

## Q2: **データ消去の方法はどのような種類があるのですか。**

- A2: 次の3種類があります。
	- ●データ消去ソフトウェアを使用して消す。
	- 特殊な装置で電気的、磁気的に強磁界をかけて消す。
	- ⚫ 物理的に破壊する。

#### Q3: **データ消去ソフトウェアは何処で入手できますか。**

A3: 一般のパソコン販売店ないしパソコンメーカのホームページを参照してください。

#### Q4: **データ消去ソフトウェアには各種の消去方法や軍関連の規格がありますが、どの方法を推奨されるのですか。**

A4: 軍関連など機密データの消去に関しては、より強力なデータ消去の規格がありますが、一般的なデータであれば、 基本的には固定パターンで 1 回塗つぶし消去を行えば十分と考えられます。それでも心配な場合は、データ消 去を 2 回行えばより安全です。軍関連などの機密データの消去に対応している場合は、その方法で消去すれば さらに安全ですが、データ消去にかなりの長時間を要します。なお、作業終了後、作業が正常に終了したか、エ ラーが発生したかのログが取れるソフトウェアが推奨されます。

# Q5: **データ消去作業を依頼する事はできますか。**

A5: パソコンメーカ、パソコン販売店、サポート業者のサービス・サポート窓口にご相談いただくか、ホームページを参照 ください。

#### Q6: **PC サーバに使用されているストレージのデータも市販のデータ消去ソフトウェアで消去できますか。**

A6: サーバの場合、各種の接続形態があり、制限がある場合や、対応していない場合があります。

# Q7: **市販のデータ消去ソフトウェアで PC サーバのストレージデータ消去ができない場合、どのようにすれば良い のでしょうか。**

A7: PC サーバメーカや販売店が提供するデータ消去サービスを利用されることをお勧めいたします。

#### Q8: **リカバリーメディアで購入した時の状態にすれば、データ流失は防げますか。**

A8: 確かにプログラムが入っていた領域は購入時の状態になりますが、データを記録していた領域のデータ消去は行っ てはいません。特殊なソフトウェアで読める可能性があります。

#### Q9: **故障して使用できなくなったパソコンを廃棄処分しようと考えていますが、ストレージのデータ消去はどうすれ**

パソコンの廃棄・譲渡時におけるハードディスク上のデータ消去に関する留意事項

#### 一般社団法人 電子情報技術産業協会(JEITA) PC・タブレットユーザサポート専門委員会 **13** / **15**

**ばよいのですか。**

A9: 本体が故障していてもストレージは生きていますので、データ流失の危険性があります。そのためにストレージを物 理的に破壊した上で廃棄処理を依頼する必要があります。なお、ストレージを物理的に破壊する場合、専門 技術が必要になります。またユーザのケガ防止のため、専門業者へ依頼することを推奨いたします。

#### Q10: **データ消去ソフトウェアで消去を行ったが、途中でエラーが発生した場合はどうすればいいのですか。**

- A10: データが消去されないで残っている可能性がありますので、物理的破壊を行って廃棄処理依頼を行われること をお勧めいたします。なお、ストレージを物理的に破壊する場合、専門技術が必要になります。またユーザのケガ 防止のため、専門業者へ依頼することを推奨いたします。
- Q11: **データ消去ソフトウェアでデータを消去して、その上リカバリーメディアで初期状態に戻して譲渡を行いたい と思いますが何か問題がありますか。**
- A11: リカバリーメディアで初期状態にしてパソコンを譲渡する場合でも、ソフトウェアライセンス使用許諾契約書に抵 触する場合がありますので、十分な確認が必要です。

#### Q12: **パソコンが故障したため、引取り修理を依頼する場合、注意する点はありますか。**

A12: 修理の際、ストレージ上のデータが影響を受け壊れる場合がありますので、重要なデータは必ずバックアップをと ることをお勧めいたします。またデータ流失・漏洩のトラブルを回避するためにも、データ消去までは行わなくとも、 通常の方法では簡単にはデータを読めなくするため、データを削除したうえで修理に出される事をお勧めします。 なお、ストレージが稼動できない場合は、修理依頼先にご相談の上修理に出してください。

#### Q13: **SSD のデータ消去を行いたいのですが、ハードディスクのデータ消去と同じ方法でよいのでしょうか。**

A13: SSD はハードディスクとはデータの制御方式が異なるため、ハードディスクと同じデータ消去では、アクセスできな いエリアにデータが残る可能性があります。これが心配な場合は、有償のデータ消去サービスなどを利用すること をお勧めします。

#### Q14: **SD カードや USB メモリのデータ消去はどのように行えばよいですか。**

A14: Windows 標準のコマンドで外部デバイスのデータ消去を行うことが可能です。「diskpart」や「cipher」などの コマンドを使用することで、対象のデバイスにデータの上書き処理を行うことができます。コマンドの具体的な使用 方法については、一般 Web や Microsoft 社の情報を参考にしてください。

#### Q15: **Android タブレットのデータ消去はどのように行えばよいですか。**

A15: 製品標準の初期化機能を利用することで、通常の方法では残ったデータにアクセスすることはできなくなります。 また、暗号化をしてから初期化することで、より安全です。また、Windows PC に接続してデータ消去を行う有 償ソフトウェア等も販売されています。それらの方法で心配な場合は、有償のデータ消去サービスを利用すること をお勧めします。

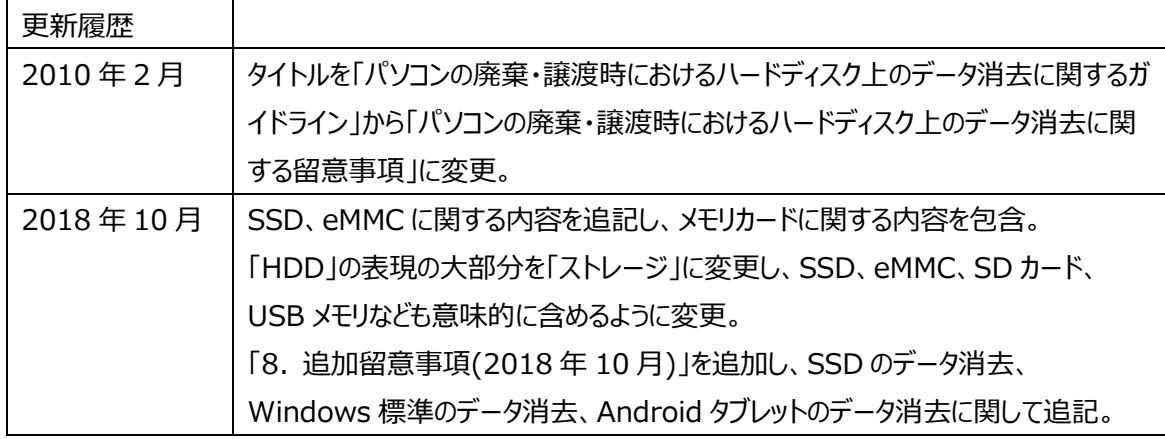

「Microsoft、Windows は、米国 Microsoft Corporation の米国およびその他の国における登録商標または商 標です。」

パソコンの廃棄・譲渡時におけるハードディスク上のデータ消去に関する留意事項 一般社団法人 電子情報技術産業協会(JEITA) PC・タブレットユーザサポート専門委員会 **15** / **15**